## Download Photoshop 2021 (version 22) Keygen Full Version 2022

You can install Adobe Photoshop on your computer in a few simple steps. First, go to the Adobe website and select the version of Photoshop that you want to install. After you have the download, open the file and follow the on-screen instructions. Once the installation is complete, you need to crack Adobe Photoshop. To do this, you need to download a crack for the version of Photoshop that you want to use. Once you have the crack, open the file and follow the instructions to apply the crack. After the crack is applied, you can start using Adobe Photoshop. Be sure to back up your files since cracking software can be risky. With these simple steps, you can install and crack Adobe Photoshop.

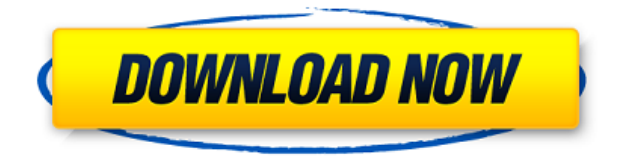

I just ordered the trail version of Photoshop on the iPad! I have been using it for some time now and I really wanted to take it easy on my efforts this time around. I didn't want to have to spend hours editing, so I went with a light version of Photoshop and it was really worth the wait! The little editing work I did was well worth it though! Being a student I just couldn't justify the expense and opted to go the comic sans font version and was thoroughly impressed by the app. I cannot say how much faster the app is with font and character changes compared to Photoshop! It was such a great experience! The reviewers did a great job of explaining why Photoshop may not be for you depending on your needs, and I cannot agree more. Some really cool apps are on the market now that you can run through the app store (e.g. Kichikos . I think that I am going to try and run Photoshop through the app store now that I know that I can have fun with it! I really wish I ran into your app review before I screwed myself out of money. Thanks Cad+, I appreciate the tip to try the trial mode! I always find the trial mode to be helpful. It is a very intuitive workflow and I love that I don't have to stare at a 30+ page manual to get to the steps I need to take. I think I would have loved it more if cad examples weren't so limited to the 68000 platform and most of the CNC examples ended up being windows applications. -Dustin I just read your review and really enjoyed it! I just formatted my PC and installed Photoshop on the iPad Pro. I loved the screen and feel, but honestly, I'm not a photoshop beginner.

I needed to reference some books, and no way I could have fit those into my carry on bag! I think I'm going to stick with Pixelmator for now. It's enough for now, which was a good thing, as it was waiting for the launch of Photoshop. I can get the app, do what I need, and then delete it. So, for now, I'm good.

## Photoshop 2021 (version 22) Licence Key With Serial Key For Windows {{ upDated }} 2023

We're going to start simple with an easy layout for this tutorial. Make a duplicated layer, and I will usually make my background colored while I guide you through the steps. After you are finished with the background color on your layer, I will tell you what to do with the layer, tones, types, and blacks. After you have completed your work on the first layer, I will ask you to make a second layer above the first layer. We'll fix the missing area and make sure your composition won't get messed up. And now I will massage my first layer to improve my final photograph. Correct an image with the Clone tool. Select the area you wish to copy, and choose a brush and blend mode that blend your selected area with the existing image. The Clone tool also allows you to soften and smooth edges, add a vignette effect (darkening the periphery), and adjust the level of blur. The Magic Wand tool allows you to select an area of your images by specifying an exact threshold. The area captured by this tool then automatically fills the background of the other layers. The Spot Removal tool allows you to remove blemishes and shadows for an otherwise perfect image. What It Does: The Spot Healing Brush is a great tool to fix small-area image flaws such as lost details, streaks, tears, or minor cracks. With the Spot Healing Brush tool, you get the option to choose an area to repair or simply let the tool repair the entire image as you see fit. Keep in mind that the tool only works on color areas and not on grayscale, or black and white, images. e3d0a04c9c

## Download Photoshop 2021 (version 22)With License Code {{ lAtest versIon }} 2023

Adobe Photoshop: A Complete Course and Compendium of Features examines every facet of the software. From basic to advanced, this comprehensive guide contains everything you need to know to create, edit, and enhance your digital images and designs, whether you're a beginner or an experienced user. Adobe Photoshop: A Complete Course and Compendium of Features provides photographic and design experts a trusted resource for designing and creating images and other media in the world's leading image-editing software. Whether you're a new user or an experienced professional, this authoritative book will teach you every aspect of Photoshop from scratch, creating the images that define your professional career! Photoshop is a true workhorse. It can do so much, and do it so well, that few other programs can touch its complex and specific features. This book provides a detailed introduction to the software, while also showing you how to use its tools to their fullest, offering a complete, integrated approach to learning. The advanced text tool, Character Pro, will still be available in Photoshop on the web. With Character Pro you can create elements that include text paths and place drop-down and popup boxes among other features. If you are an experienced designer who needs advanced text editing capabilities, and you already use Adobe Typekit, check out Character Pro and see if it could help you create custom characters for use on your designs.

photoshop express photo editor download free photoshop\_13\_ls16 download photoshop\_13\_ls6 download photoshop 7 free download crack photoshop 7.0 full crack download download photoshop 7.0 full crack 64 bit download photoshop 7.0 full crack 64 bit download photoshop 7.0 full crack download photoshop 7.0 full crack download photoshop 7.0 full crac

[caption id="attachment 66142" align="alignleft" width="320" caption="3D Effects Panel in Photoshop CC"][/caption]"While I'm not surprised their new version of Photoshop CC ships with many new, exciting features—and many users should be thrilled by the 3D toolset—I'm a little concerned that they've sped up the process of removing 3D tools. Their adoption of the AI-based 3D engine, combined with the removal of a number of critical 3D workflow tools, makes it clear that they're not committed to 3D." [caption id="attachment 66144" align="aligncenter" width="320" caption="Photography to Illustration Stock: Starting as stock photo for non-photo-based clients"][/caption]"The web is about connecting people with content, and creating content. Pure and simple." For years, people and businesses were building their marketing, branding, publishing, and communications practices around the use of desktop publishing software and desktop publishing layouts. This was true for print and digital publishing — and even for fully interactive web pages. But in the last five years, that practice changed. Check out our library of free, premium and trial templates on Envato Elements, Envato Tuts+, GraphicRiver, Photodune and VectorMarket and get more design resources and inspiration without spending a penny. Envato's freebies directory is one of the largest collections of resources and assets for graphic designers and photographers - almost 200,000 freebies, templates, fonts, plugins and other resources, available for the public to download and use for free!

The average user's computing power has been increased to only to what a combination of computer, monitor and graphics card is at present. Even a novice user with a graphics editor can tell you that he does not have the necessary skill to achieve better quality and sharpness in images. Until the time when Photoshop can have the graphic capabilities of a graphically advanced smartphone which is beginning to materialise even today we can make use of Photoshop Elements. For Experienced users who want to produce stunning versions for any type of medium, the choice will be limited. If you are a beginner and if you are starting a small business then this is the best way to get started. As it is free, it is the best way to get started. Photoshop is not limited to a single editor or workstation and people who use this software have to story how they use it. Photographers, graphic designers and web designers are some of the most enthusiastic users of this software. Though they often have to rely on several tools and features for specific circumstances such as RAW software, software for face and lip retouching and healing damaged images, Photoshop is the first and foremost software that they use. For amateurs who want to get creative with their photos, Adobe Photoshop Elements is still the best game in town. Professionals, of course, can do all this and more with the full Photoshop application, but that comes with a high learning curve and recurring price tag. Elements makes a lot of the coolest Photoshop effects accessible to nonprofessionals. It offers a generous subset of the pro editor's features in a simpler package.

https://zeno.fm/radio/autodesk-autocad-2017-full-keygen-x64 https://zeno.fm/radio/raphael-discografia-completa-torrent https://zeno.fm/radio/compaq-visual-fortran-6-6-pro-free-download https://zeno.fm/radio/talaqnama-form-in-urdu-pdf-download https://zeno.fm/radio/gcc-bobcat-bi-60-cutting-plotter-driver-windows-7-zip https://zeno.fm/radio/black-ops-2-exe-ui-error-42180 https://zeno.fm/radio/lava-iris-50-flash-file-mt6580-lcd-dead-recovery-firmware https://zeno.fm/radio/emc-style-works-xt-download-full-version https://zeno.fm/radio/official-samsung-galaxy-j4-prime-smj415f-ds-stock-rom

Getting Started - Get started with Adobe Photoshop with our starter tutorial for beginners, or head on over to our full course if you're looking to progress your Photoshop skills to the next level. Our guide to working with layers and masking is a great place to start if you're just getting into Photoshop, as you can save your progress, undo things, and share your finished art with others. Creating a Sketched Effect - Looking for a way to transform your layout and give your design a more sketched-art look? Whether you're sketching your final product, illustrating an idea, or just used pencil for doodles, our guide to creating sketch effects in Photoshop can help you get there. How to Create an iPhone Wallpaper - If you're looking for a simple way to create iPhone wallpapers, and create iPhone mockups of your own, this iPhone background tutorial will show you how to create an iPhone background wallpaper in Photoshop in a snap! How to Create a Photo Filter in Photoshop - Looking to create new Photoshop effects and filters based on your own photos? Want a line-art effect that doesn't take long to create? There are some great ways to create photo filters in Photoshop to spice up your photos and save a lot of time! Creating a Photo Mockup in Photoshop - If you're looking for a fun and creative way to create a mockup for your own website, then this tutorial will show you how to create a photo mockup in Photoshop using After Effects and the good old Eraser tool.

https://xcconcepts.com/wp-content/uploads/2023/01/ualnel.pdf https://turbulentelevenvansissi.nl/wp-content/uploads/2023/01/bethar.pdf http://www.4aguan.com/wp-content/uploads/2023/01/wattoce.pdf https://sportboekingen.nl/adobe-photoshop-2021-version-22-0-1-download-free-free-registration-code -3264bit-2022/ https://pzn.by/portfolio/photoshop-actions-for-text-effects-free-download-better/ https://jobestun.com/wp-content/uploads/2023/01/genflo.pdf http://outsourcebookkeepingindia.com/wp-content/uploads/2023/01/Photoshop-Fire-Text-Effects-Fre e-Download-BETTER.pdf https://list-your-blog.com/wp-content/uploads/2023/01/Photoshop-Download-Without-Creative-Cloud-Free.pdf https://auxclicscitoyens.fr/wp-content/uploads/2023/01/bettgem.pdf https://narativcoffee.ro/adobe-photoshop-cs5-free-download-for-mac-verified/ https://huetten24.com/adobe-photoshop-7-0-free-download-for-pc-cracked/ https://susanpalmerwood.com/wp-content/uploads/2023/01/Adobe Photoshop Hindi Font Free Dow nload VERIFIED.pdf http://www.forper.fr/?p=27110 http://www.khybersales.com/2023/01/01/download-free-adobe-photoshop-2021-version-22-3-with-lice nse-code-mac-win-2023/ http://www.chelancove.com/wp-content/uploads/2023/01/Adobe-Photoshop-2022-Version-2311-Down load-Activation-lifetime-releaSe-2022.pdf https://www.seujobs.com/download-photoshop-2014-64-bit- exclusive / https://www.picketgram.fr/wp-content/uploads/2023/01/guynwel.pdf https://www.sneslev-ringsted.dk/wp-content/uploads/Free-Download-Photoshop-7-For-Windows-10-U PD.pdf https://vitraya.io/wp-content/uploads/2023/01/Download-Adobe-Photoshop-Cc-2015-Bagas31-Extra-Q uality.pdf https://multipanelwallart.com/2023/01/01/photoshop-express-photo-editor-download-for-pc-install/ https://www.lavozmagazine.com/advert/download-free-photoshop-2021-version-22-5-1-keygen-full-ve rsion-update-2022/ https://www.alnut.com/wp-content/uploads/2023/01/oxledar.pdf http://mysleepanddreams.com/?p=39542 https://www.bg-frohheim.ch/bruederhofweg/advert/download-free-adobe-photoshop-2021-version-22-0-1-cracked-full-version-2023/ http://belcomcorp.com/wp-content/uploads/2023/01/Photoshop-2021-Version-223-CRACK-Full-Produ ct-Key-64-Bits-updAte-2023.pdf https://lustrousmane.com/photoshop-2021-version-22-0-0-download-free-keygen-for-lifetime-64-bits-2 023/ https://dottoriitaliani.it/ultime-notizie/senza-categoria/lynda-photoshop-tutorials-free-download-hot/ https://slitetitle.com/wp-content/uploads/2023/01/cescyamy.pdf https://www.kiochi.com/wp-content/uploads/2023/01/madanat.pdf https://www.pulpn.com/wp-content/uploads/2023/01/Photoshop-All-Fonts-Download-BETTER.pdf https://niceclipart.com/abstract-photoshop-shapes-download-verified/ https://bridgetsdance.com/index.php/2023/01/01/adobe-photoshop-2021-version-22-4-1-serial-numbe r-latest-2022/ http://cubaricosworld.com/wp-content/uploads/2023/01/armream.pdf https://earthoceanandairtravel.com/wp-content/uploads/2023/01/Download-Photoshop-Cs6-From-Ado be-LINK.pdf https://teenmemorywall.com/wp-content/uploads/2023/01/Download free Adobe Photoshop EXpress With License Key x3264.pdf http://www.landtitle.info/photoshop-download-cs6-gratis-upd/

https://imarsorgula.com/wp-content/uploads/2023/01/talemar.pdf https://calibikemedia.s3.us-west-1.amazonaws.com/wp-content/uploads/2023/01/01102700/marccar. pdf

Photoshop Elements for Mac lets you zoom in on any of the images. It enables you to click and drag an image area, or use your cursor to simply click and drag. Another new feature, filters can also be applied to a specific portion, to the entire image, or all of the image. It's also possible to skip the frame and continue editing another image. To achieve these things, you simply hold down the Shift key while dragging. In conjunction with the new features in the interface, Photoshop Elements for Mac's new features are as powerful as the Windows version. Key new features include the ability to create layers, edit images on multiple monitors, and support for the best feature for all devices. Other new features include EDIUS, Adobe After Effects, and the introduction of PhotoStudio. You can now use Photoshop Elements for Mac to correct the perspective of a flattened map. To do so, simply right-click on the map and select Transform In Horizontal. You'll see a distortion bar appear in the corner of the map you've selected, which has a preview that's similar to the perspective correction view that's available on the main view. And if you're still looking for more powerful features in a map, you can open up the Vector tool and draw regions on the map. This lets you add small text or hyperlinks. Moreover, you can now create and align seamless discs, another new feature. First, use the Load Blended Disc tool to create a disc. Photoshop is the most prevalent image editing tool and has varied uses. With the help of the various palettes and panels, users can enhance and modify images, create frames, create animations and write and save scripts. With such a wide range of functions, it is cumbersome to remember all of them so rather than rely on memory, a lot of people take help from Adobe's help files. The internet is filled with a lot of links to tips, tricks and articles that make learning Photoshop easier and faster. The below listed blogs are a list of a few links on the internet that provide tutorials and help to make Photoshop simpler for users.